# GJournal

Paweł Jakub Dawidek <[pjd@FreeBSD.org](mailto:pjd@FreeBSD.org)>

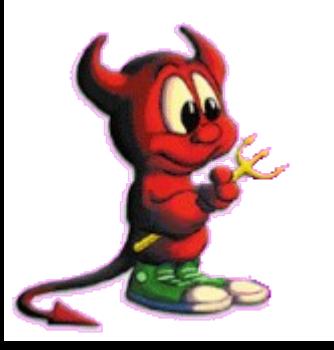

# Journaling in FreeBSD (1/2)

- a tendon of Achilles for many years
- many failed attempts of journaling implementation for UFS in FreeBSD (SUN proved it's possible)

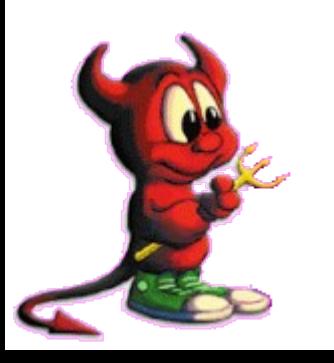

# Journaling in FreeBSD (2/2)

- many available file system for FreeBSD, none of the ports support journaling:
	- ext2fs (journaling in ext3fs)
	- XFS (read-only)
	- ReiserFS (read-only)
	- HFS+ (read-write, but without journaling)
	- NTFS (read-only)

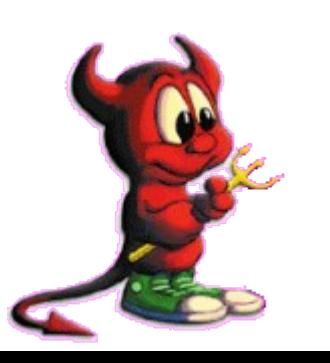

# GEOM Journal

- block level journaling below file system level
- both data and metadata journaling
- circular journal on the same or another provider
- file system independent
- minimum knowledge about file system is needed (5 lines of UFS-specific code in gjournal)

## GJournal – not only UFS

- no need for synchronization of RAID1/RAID3 after a power failure or system crash
- speeds up operations on small files

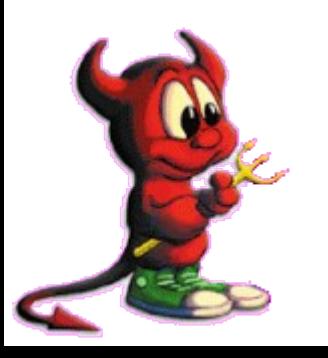

## UFS+GJournal

- file can be deleted, but still open
- directory can be removed, but still open
- after a power failure we have orphaned inode (with no name)

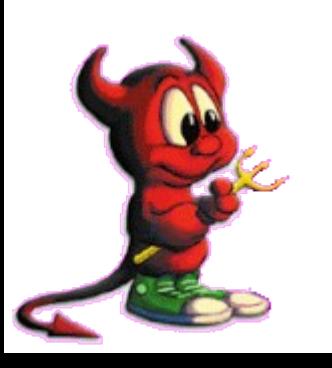

# FS\_GJOURNAL flag

- newfs(8)/tunefs(8)-time option
- added fs\_unrefs counter to the super block
- added cg\_unrefs counter to the cylinder group structure
- after a crash, on boot, fsck only looks for orphaned objects, which is much faster than regular fsck (TB file systems are checked in seconds/minutes instead of many hours)

## Usage

- # gjournal label da0
- # newfs -J /dev/da0.journal
- # mount -o async /dev/da0.journal /mnt
- yes, the 'async' option is safe for gjournaled file systems

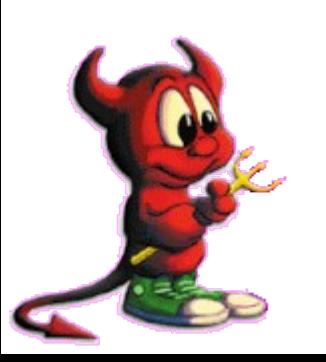

#### How does it work

- every 10 seconds file system is synchronized, writes are suspended and journal is closed
- consistent journal is copied to the data provider
- during those 10 seconds, gjournal tries to optimize I/O traffic by combining Ios, skipping duplicated writes, etc.

### Write Cache

- "turn off WC when you use journaling!"
- not with gjournal...

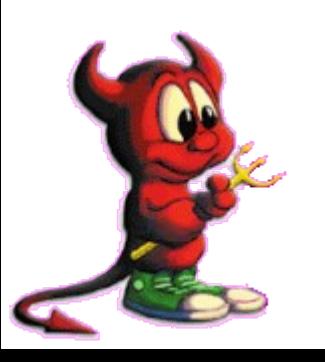

## BIO\_FLUSH

- new I/O request BIO\_FLUSH
- means "empty your write cache please"

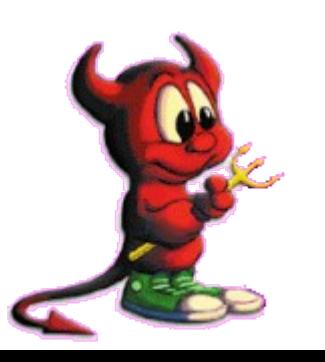

#### Performance (1/4)

• copying one large file

UFS: 8s UFS+SU: 8s UFS+gjournal(1): 16s UFS+gjournal(2): 14s

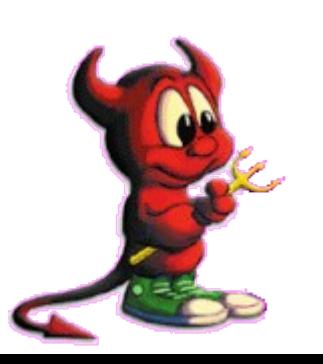

#### Performance (2/4)

• copying eight big files in parallel

UFS: 120s UFS+SU: 120s UFS+gjournal(1): 184s UFS+gjournal(2): 165s

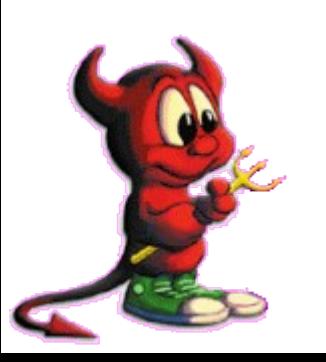

#### Performance (3/4)

• untaring eight src.tgz

UFS: 791s UFS $+$ SU: 650s UFS+gjournal(1): 333s UFS+gjournal(2): 309s

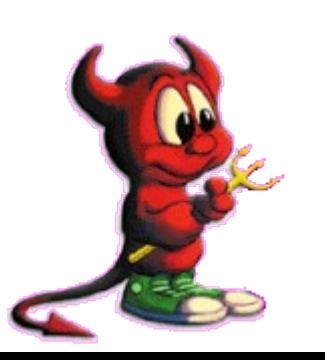

#### Performance (4/4)

• 'grep -r' on two src/ directories

UFS: 84s UFS+SU: 138s UFS+gjournal(1): 102s UFS+gjournal(2): 89s

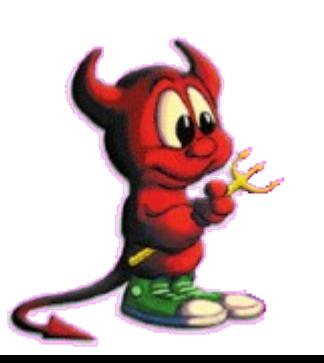

## **Status**

- GJournal was committed to the HEAD recently
- one (probably more) remaining issue we plan to work with Kris after the 6.2-RELESE
- gjournal(8) manual page coming soon (after EuroBSDCon)

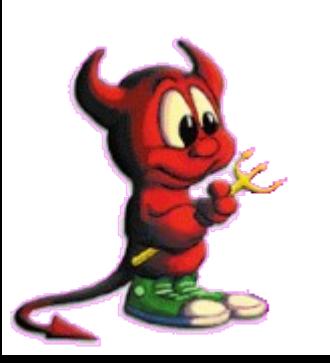

#### The End

# Questions?

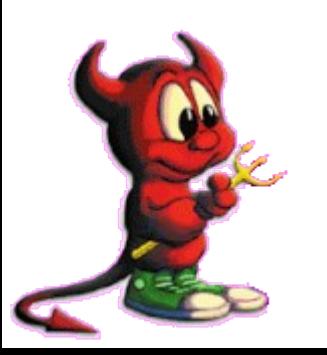